# IGEL Management Interface (IMI)

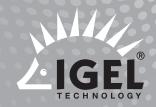

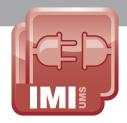

#### **PROFILE**

With the IGEL Management Interface (IMI), the IGEL Universal Management Suite (UMS) can connect via a standard REST API to existing enterprise management systems (such as Microsoft SCCM or IBM Tivoli). In addition, IMI provides the interface for REST-compatible programming languages to connect autonomous systems together. So the management of IGEL Clients can take place from the Enterprise Management system or through additional company-specific scripts or programs, in conjunction with the industry-leading IGEL Universal Management Suite (UMS).

#### **TARGET GROUP**

IMI is aimed at enterprise customers and larger medium-sized companies with a large number of sites and significant administrative outlay. However, it can also be used by system houses and providers of cloud desktops or DaaS/ ClaaS that offer their customers IT workstations with devices.

The IGEL Management Interface supports all IGEL Universal Desktop thin clients with a Linux and Windows Embedded operating system, IGEL zero clients and all end devices, which were standardized with the help of the IGEL Universal Desktop Converter (UDC) migration software. All Windows 7 operating systems, which are connected to the UMS with the Unified Management Agent (UMA), are also supported. The standardized REST API also makes it possible to automate endpoint management through programs (e.g. Java, C#, PowerShell or Ruby) and customer-specific scripts.

#### **APPLICATIONS**

- Real-time monitoring of device information
- Compiling important data and overviews in dashboards
- Generating partially or fully automatic new administration workflows
- Providing selected or reduced settings options for the administrators of sub-areas

#### **FEATURES**

- HTTPS-based standardized interface
- Certificate-based authentication
- Encrypted communication of all components involved

#### **BENEFITS**

- Standardized company-wide IT management
- Increased level of automation within large installation environments
- Standardized, secure and central management of complex IT infrastructures
- Preservation of valuable IT resources and optimization of IT infrastructure

#### **TECHNICAL REQUIREMENTS**

- ► IGEL Universal Management Suite 5 (UMS 5)
- ► REST-compatible interface/programming language

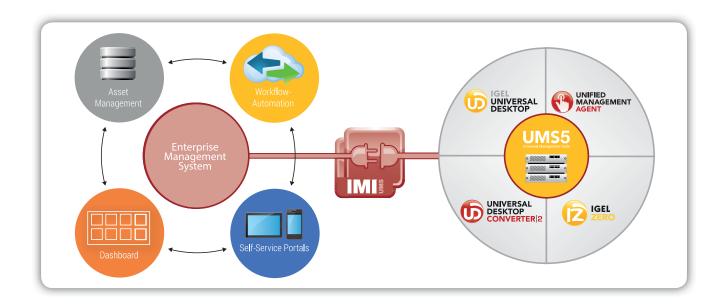

## **IGEL SOFTWARE SUBSCRIPTION**

Use of the IGEL Management Interface requires a paid for IMI license per UMS cluster. The IGEL Management Interface is available with an annual license.

#### **SERVICES PROVIDED**

A valid subscription entitles the holder to:

- One-off activation of the subscription (start of the subscription term) via the IGEL Subscription Portal (activation.igel.com)
- Use of latest version functionality and use of previous supported versions
- Download the latest version from the Internet (www.myigel.biz), including free download and installation
- Free access to the IGEL support help desk in the event of problems

#### **TERM AND VALIDITY**

- The subscription term begins with one-off activation of the activation key on the IGEL Subscription Portal and then runs for a period of 12 months.
- The subscription ends when the term expires, regardless of how often the product is used. When the subscription expires, the customer can still use the product in its current version. All versions that pre-date the end of the subscription can also be used. Versions published after the subscription expires cannot be used without a valid subscription.
- In order to extend the subscription, the customer must acquire a subscription extension within the valid subscription period. The customer activates the subscription extension on the IGEL Subscription Portal, after which the subscription will be valid for a further 12 months.
- The subscription extension can be loaded into the system before the existing subscription expires. The subscription extension term commences without interruption when the existing subscription expires.
- It is not possible to acquire a subscription extension after the valid subscription has expired. The subscription must then be purchased again as a new product.
- The subscription licenses can be ordered through our partners (see www.igel.com/partner).

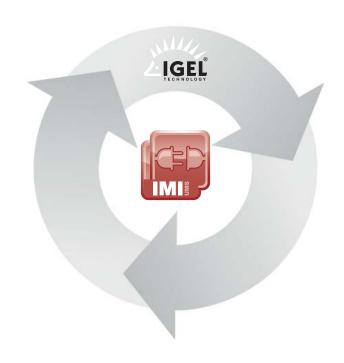

### MANAGEMENT OF THE SUBSCRIPTION

- The subscription is managed centrally for all devices via the UMS5 management software.
- Further information is available upon request.

## www.igel.com/imi

IGEL is a registered trademark of IGEL Technology GmbH. All hardware and software names are registered trademarks of the respective manufacturers. Errors and omissions excepted. ©10/2015 IGEL Technology | 85-US-22-2 | WEEE-Reg.-Nr. DE 79295479

IGEL Technology Ltd | info@igel.com | www.igel.co.uk | www.igel.com/en

GERMANY AUSTRALIA AUSTRIA BELGIUM CHINA FRANCE THE NETHERLANDS SWEDEN SWITZERLAND UNITED KINGDOM UNITED STATES Augsburg Sydney Vienna Paris Utrecht Sundsval Zurich Reading Cincinnati Leuven Beiiina Shangha New York Mainz

thin clients development services solutions